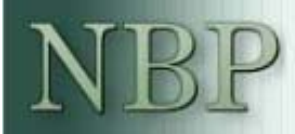

# **NECMOD**

### Prezentacja nowego modelu prognostycznego

Katarzyna Budnik, Michał Greszta, Michał Hulej, Marcin Kolasa, Karol Murawski, Michał Rot, Bartosz Rybaczyk, Magdalena Tarnicka

NBP, Warszawa 30 czerwca 2008 r.

### **Struktura prezentacji**

- •Przes łanki zmiany modelu prognostycznego
- Struktura modelu NECMOD
- Główne bloki modelu NECMOD
- •Reakcja modelu na impulsy
- Podsumowanie

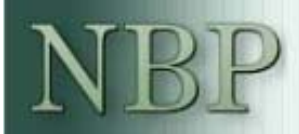

# Przesłanki zmiany modelu prognostycznego

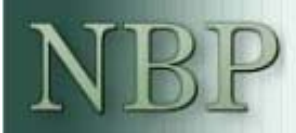

# Zmiany w gospodarce po 2004 r.

### **Zmiany instytucjonalne**

- • Wej ście w struktury Unii Europejskiej i przyspieszenie procesu integracji z gospodark ą europejsk ą
- • Globalizacja i wzmacniaj ący si ę wp ływ szoków globalnych na gospodark ę krajow ą
- • Do świadczenia ze strategi ą bezpo średniego celu inflacyjnego

•

•

# **Główne obszary zmian w gospodarce (1)**

- Rynek pracy:
	- Wysoka zmienność stopy bezrobocia i stopy aktywności zawodowej przy umiarkowanych zmianach presji płacowej
	- Ruchy migracyjne
- Rynek mieszkaniowy:
	- Silnie rosnące ceny mieszkań i rosnąca rola kanał<sup>u</sup> majątkowego w kształtowaniu zachowań podmiotów gospodarczych
- • Sektor produkcyjny i infrastruktura:
	- Fundusze strukturalne z UE
- • Kurs walutowy:
	- Trend aprecjacyjny, któremu nie towarzyszyło istotne pogorszenie konkurencyjności handlowej

•

## **Główne obszary zmian w gospodarce (2)**

- "Szok" naftowy i wzrost cen żywności:
	- Silny wzrost cen ropy naftowej i cen surowców (w tym rolnych) na rynkach światowych
- • Reformy fiskalne i zmiany regulacji:
	- Zmiany w systemie podatkowym i systemie zabezpieczeń społecznych (zrealizowane i oczekiwane)
	- Deregulacja rynku energii
- •Oczekiwania podmiotów gospodarczych
- • Nowe wyzwania metodologiczne
	- ESA'95 (przejście z metody kasowej na memoriałową <sup>w</sup> sektorze finansów publicznych)
	- Obciążenia danych

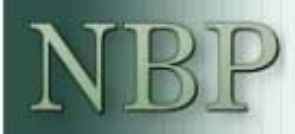

# Doświadczenie prognostyczne

# **Krótka historia korekt eksperckich (1)**

- • Rachunki narodowe:
	- Dynamika konsumpcji (problemy z szacunkiem dochodów do dyspozycji)
	- Dynamika inwestycji (sposób uwzgl ędnienia funduszy strukturalnych)
	- Spo życie zbiorowe
- • Rynek pracy:
	- Stopa bezrobocia równowagi, zmiany cykliczne i instytucjonalne
	- Poziom aktywno ści zawodowej, zmiany cykliczne i instytucjonalne
	- Dynamika płac
	- Rola migracji
	- Korekty ze wzgl ędu na obciążenie danych

### **Krótka historia korekt eksperckich (2)**

- • Produkt potencjalny:
	- Problemy z pomiarem TFP
	- Substytucyjność kapita łu prywatnego i publicznego
	- Niski wk ład kapita łu mieszkaniowego do wzrostu produktu potencjalnego
- • Zmiany w polityce fiskalnej i regulacyjnej:
	- Wp ływ zmian podatków i transferów na rynek pracy i dzia łalność inwestycyjn ą
	- Wp ływ na ceny

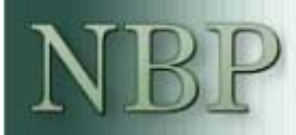

# Struktura modelu NECMOD

### **Dane**

- • Źródła oficjalne
	- Podstawowe źródło: rachunki narodowe
	- –Rynek pracy: dane BAEL (skorygowane)
	- – Sektor finansów publicznych: wg metodologii ESA'95 (spójne z rachunkami narodowymi)
	- –Ceny dóbr konsumpcyjnych: wg koszyka CPI
	- Dane finansowe: NBP
- Szacunki własne
	- –Np. inwestycje mieszkaniowe, szeregi kapitał<sup>u</sup>

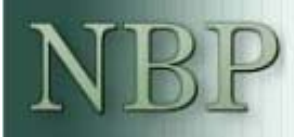

### **Główne obszary zmian (1)**

- • Rozbudowana strona podażowa:
	- –Endogeniczne stopy bezrobocia i aktywności zawodowej
	- – Dezagregacja nakładów na środki trwałe: inwestycje produkcyjne (przedsiębiorstw i publiczne) i mieszkaniowe
	- – Ograniczona substytucyjność pomiędzy kapitałem produkcyjnym prywatnym a publicznym
- • Gospodarstwa domowe:
	- – Wydatki konsumpcyjne i mieszkaniowe wyprowadzone ze spójnego schematu; rynek mieszkaniowy modelowany od strony popytu i podaży
	- – Jawne uwzględnienie transferów z zagranicy w dochodach gospodarstw domowych

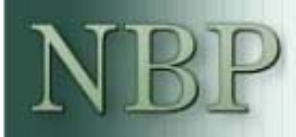

### **Główne obszary zmian (2)**

- • Zniekształcające oddziaływanie wydatków i dochodów fiskalnych:
	- – Wpływ na rynek pracy (aktywność zawodowa, zatrudnienie, płace, NAWRU)
	- –Wpływ na ceny (kanał kosztowy, podatki pośrednie)
- Oddziaływanie funduszy strukturalnych:
	- –Wpływ na inwestycje prywatne i publiczne
	- –Wpływ na rynek pracy
- • Możliwość zgodnego z konstrukcją modelu uwzględnienia przesunięć kursu równowagi

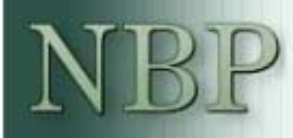

### **G łówne obszary zmian (3)**

- • Modyfikacja bloku cen:
	- Nowa definicja inflacji bazowej
	- Uzale żnienie cen żywno ści i energii od czynników zewn ętrznych
	- Deflator warto ści dodanej jako podstawowy indeks cen producenta
- • Wprowadzenie oczekiwa ń:
	- Równanie inflacji bazowej i deflatora warto ści dodanej oczekiwania adaptacyjne i antycypacyjne
	- Stopy realne deflowane przyszłą (oczekiwan ą) inflacj ą
	- Długookresowe stopy zł<sup>o</sup> żeniem oczekiwanych stóp krótkookresowych (z korekt ą o premi ę za ryzyko)
- •Estymowana funkcja reakcji polityki pieniężnej

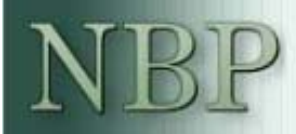

# Główne bloki modelu NECMOD

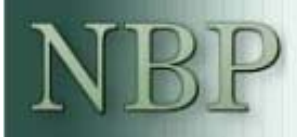

# **Sektor produkcyjny (1)**

- • Rdzeń: funkcja produkcji
	- – Nakład pracy: skorygowana liczba pracujących wg BAEL (korekta ze względu na niepełne uwzględnienie migracji czasowych w danych BAEL)
	- – Kapitał produkcyjny: złożenie kapitału przedsiębiorstw i publicznego wg technologii CES
	- –TFP: trend deterministyczny
- • Potencjalny PKB
	- –Wyznaczany z funkcji produkcji
	- –Efektywna podaż pracy zamiast faktycznego nakładu pracy
	- – Długookresowe tempo wzrostu ogólnej produktywności czynników wytwórczych (TFP) zamiast jego krótkookresowej dynamiki

### **Sektor produkcyjny (2)**

$$
gdp_t = tfp\_trend_t + 0.67 \cdot emp_t + (1 - 0.67) \cdot kn_t (*)
$$
  

$$
KN_t = \left(0.7^3 \cdot (KN_{-}P_t)^{-2} + 0.3^3 \cdot (KN_{-}G_t)^{-2}\right)^{-\frac{1}{2}}
$$

$$
gdppot_t = tfp\_trend_t + 0.67 \cdot log[(1 - NAWRU_t) \cdot LF_t] + (1 - 0.67) \cdot kn_t
$$

*GDP – PKB, TFP\_TREND – łączna wydajność czynników wytwórczych, EMP – liczba pracuj ących, KN – kapitał produkcyjny netto, KN\_P – kapitał produkcyjny prywatny netto, KN\_G – kapitał produkcyjny publiczny netto, GDPPOT – produkt potencjalny, LF – liczba aktywnych zawodowo, NAWRU – stopa bezrobocia równowagi*

*(\*) – małe litery oznaczają logarytmy zmiennych*

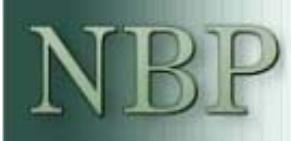

## **Popyt na czynniki wytwórcze (1)**

- • Inwestycje
	- – Dwa typy inwestycji produkcyjnych:
		- Inwestycje prywatne: wyznaczone przez równość kra ńcowej produktywno ści kapitału prywatnego i kosztu jego u żytkowania
		- Inwestycje publiczne: wydatki inwestycyjne sektora finansów publicznych; w długim okresie z warunku zrównania kra ńcowej produktywno ści kapitału prywatnego i publicznego
	- – Nowy sposób modelowania wpływu funduszy strukturalnych:
		- Fundusze napływaj ące do sektora prywatnego: zmniejszenie kosztu u żytkowania kapitału prywatnego
		- Fundusze napływaj ące do sektora finansów publicznych: bezpo średnie przeł<sup>o</sup> żenie na inwestycje publiczne

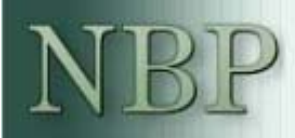

### **Popyt na czynniki wytwórcze (2)**

•Warunek pierwszego rz ędu dla inwestycji prywatnych:

$$
0.7^3 \cdot (1 - 0.67) \cdot \frac{GDP_t}{KN_t} \cdot \left(\frac{KN_t}{KP\_N_t}\right)^3 = RUCC_t
$$

*GDP - PKB, KN – kapitał produkcyjny netto, KN\_P – kapitał produkcyjny prywatny netto, RUCC –realny koszt u żytkowania kapitał<sup>u</sup>*

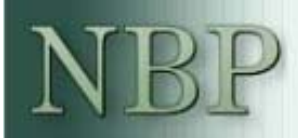

### **Popyt na czynniki wytwórcze (3)**

•Inwestycje prywatne

> $+(1-0.11-0.12)\cdot\Delta gdp_{t-1}-0.006\cdot\Delta_4(p\_oil_t+s\_usd\_pln_t-pva_t)$  $\underset{0.35}{0.02} \cdot \mathit{\Delta}_{4}(\mathit{FINACC}_{t})$  $\Delta \text{gfcfp}_{t} = 0.31 \cdot (MPC_{t-l} - RUCC_{t-l}) + 0.11 \cdot \Delta \text{gfcfp}_{t-l} + 0.12 \cdot \Delta \text{gfcfp}_{t-2}$  $+\,0.02\cdot$

> > $Adi \cdot R^2 = 0.03$

*GFCFP – inwestycje w kapitał produkcyjny prywatny, MPC – kra ńcowy produkt kapitału prywatnego, RUCC – realny koszt u żytkowania kapitału, GDP – PKB, P\_OIL – cena ropy, S\_USD\_PLN – kurs USD/PLN, skorygowany o efekt konwergencji nominalnej, PVA – deflator warto ści dodanej, FINACC – udział dochodów do dyspozycji przedsi ębiorstw w dochodzie narodowym ogółem*

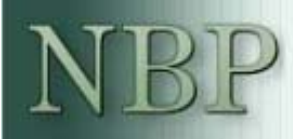

### **Popyt na czynniki wytwórcze (4)**

- • Popyt na prac ę
	- –W długim okresie okre ślony odwrócon ą funkcj ą produkcji
	- Źródła krótkookresowych fluktuacji:
		- Aktywna polityka rynku pracy
		- Koszty pracy
		- Efektywna poda ż pracy

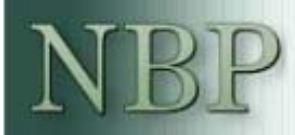

### **Popyt na czynniki wytwórcze (5)**

•Popyt na prac ę

$$
emp_{t} = 0.09 \cdot (gdp_{t-1} - 0.67 \cdot emp_{t-1} - (1 - 0.67) \cdot k_{t-1} - tfp\_trend_{t-1})
$$
  
+ 0.74 \cdot Aemp\_{t-1} + (1 - 0.74) \cdot Alog(LF\_{t} \cdot (1 - NAWRU\_{t}))  
- 0.02 \cdot (\Delta log(WAGE\_N\_{t} \cdot (1 + GR\\_CORP\_TR\_{t})/PVA\_{t}) - Atfp\\_trend\_{t}/0.67)  
+ 2.05 \cdot A\left(\frac{ALMP\_N\_{t}}{GDPN\_{t}}\right)

*EMP – liczba pracuj ących, GDP – PKB, K – kapitał produkcyjny, TFP\_TREND – post ęp technologiczny, LF – liczba aktywnych zawodowo, NAWRU – stopa bezrobocia równowagi, WAGE\_N – średnia płaca w gospodarce, GR\_CORP\_TR – efektywna stawka składek społecznych odprowadzanych przez przedsi ębiorc ę, PVA – deflator warto ści dodanej brutto, ALMP\_N – wydatki na aktywna polityk ę rynku pracy (zarówno publiczne* jak i prywatne *z funduszy UE przeznaczonych na rozwój kapitału ludzkiego), GDPN – PKB nominalny*

# **Rynek pracy (1)**

### •Aktywność zawodowa

- – Modelowana w trzech grupach wiekowych ludności: 15-24 lat, 25- 44 lat, oraz powyżej 45 lat
- – W dużej mierze zdeterminowana przez zmiany w strukturze wiekowej populacji
- –Ujemny wpływ stopy bezrobocia na aktywność zawodową ("efekt zniechęcenia")
- –Uwzględniony wpływ zmian systemowych w 1997 r. i 1999 r.
- – Negatywny wpływ podatków (w szczególności nałożonych na pracę i konsumpcję)
- – Negatywny wpływ alternatywnych źródeł dochodu (zasiłki, pomoc społeczna, transfery zarobków od pracujących za granicą)

## **Rynek pracy (2)**

•Aktywność zawodowa w grupie wiekowej 15-24 lat

*n n minw <sub>t</sub>*  $-0.4\cdot STUDENT - 0.04\cdot rr\_rem$  $-0.3\cdot$  (GR\_EMP\_TR, + GR\_PIT\_TR, + GR\_HC\_TR, )  $-0.3\cdot$  INTAX  $_t$  + *UNRATE* $\frac{DF}{POP} \frac{Y_t}{Y_t}^* = 0.74 - 0.33 \cdot \left( \frac{1}{4} \cdot \sum_{i=0}^{3} UNRATE_{t-i} \right) - 0.02 \cdot (1 - D99q1) + 0.02 \cdot (1 - D97q1)$ *i 0* $t - i$ *tt*  $\hat{I}^* = 0.74 - 0.33 \cdot \left( \frac{I}{4} \cdot \sum_{i=0}^{3} UNRATE_{t-i} \right) - 0.02 \cdot (1 - D99qI) + 0.02 \cdot (1 - D97qI) +$ 

*LF\_Y – aktywni zawodowo w grupie 15-24 lat, POP\_Y – populacja w wieku 15-24 lat, UNRATE – stopa bezrobocia, D99q1 - zmienna kontrolująca wpływ zmian w systemie ubezpieczeń zdrowotnych, D97q1 - zmienna kontrolująca wpływ zmian w systemie zasiłków dla bezrobotnych, GR\_EMP\_TR – efektywna stawka składek społecznych odprowadzanych przez pracownika, GR\_PIT\_TR – efektywna stawka podatku dochodowego PIT, GR\_HC\_TR - efektywna stawka ubezpieczenia zdrowotnego, INTAX - efektywna stawka podatków pośrednich, MINW – relacja płacy minimalnej do średniej płacy w gospodarce, RR\_REM – relacja transferów z zagranicy do funduszu płac, STUDENT – udział studentów studiów dziennych w populacji osób młodych*

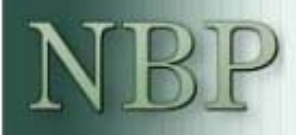

### **Rynek pracy (3)**

•Aktywność zawodowa w grupie wiekowej 15-24 lat

 $Adj. R^2 = 0.58$  $\left[ \frac{d}{dt} + 0.13 \right]$   $\Delta$  (wage  $\left[ n_t - c p i_t \right] - \frac{\Delta t p_t}{0.67}$  $-$  0.4 ∙ ∆STUDENT<sub>t</sub> *2 0.08 0.08 0.67* $t - 2$ *2 0.08 <sup>t</sup> <sup>1</sup> 0.08 t 1t 1 t 1t 1*  $\begin{array}{ccc}\nt & 0.16\n\end{array}$  $A + (1 - 0.43 - 0.43^{2}) \cdot \Delta pop_y + 0.13 \cdot \left( \Delta (wage_n - n_t - cpi_t) - \frac{\Delta tfp_t}{0.67} \right)$ *0.43* $\Delta df \, y_t = -0.44 \cdot \left( \frac{LF}{POP} \frac{Y_{t-1}}{Y_{t-1}} - \frac{LF}{POP} \frac{Y_{t-1}}{Y_{t-1}} \right) + 0.43 \cdot \Delta tf \, y_{t-1} + 0.43^2 \cdot \Delta tf \, y_t$ + $= -0.44 \cdot \left( \frac{LF\_Y_{t-l}}{POP\_Y_{t-l}} - \frac{LF\_Y_{t-l}}{POP\_Y_{t-l}}^* \right) + 0.43 \cdot \Delta l f \mathcal{L} \mathcal{Y}_{t-l} + 0.43^2 \cdot \Delta l f \mathcal{L} \mathcal{Y}_{t-2} +$ 

*LF\_Y – aktywni zawodowo w grupie 15-24 lat, POP\_Y – populacja w wieku 15-24 lat, WAGE\_N – średnia płaca nominalna w gospodarce, CPI – wskaźnik inflacji CPI, TFP - łączna wydajność czynników wytwórczych, STUDENT – udział studentów studiów dziennych w populacji osób młodych*

### **Rynek pracy (4)**

•Aktywność zawodowa w grupie wiekowej 25-44 lat

*0.01 ⋅ rr\_nlf\_m*  $-0.1\cdot$  (GR\_EMP\_TR, + GR\_PIT\_TR, + GR\_HC\_TR, )  $-0.1\cdot$  INTAX  $_t$  + *UNRATE* $\frac{DF\_M_t}{POP\_M_t}^* = 0.89 + 0.04 \cdot \left(\frac{1}{4} \sum_{i=0}^{3} UNRATE_{t-i}\right) - 0.004 \cdot (1 - D99q1) + 0.002 \cdot (1 - D97q1)$ *i 0* $t - i$ *tt*  $\hat{J}^* = 0.89 + 0.04 \cdot \left( \frac{I}{4} \sum_{i=0}^{3} UNRATE_{t-i} \right) - 0.004 \cdot (1 - D99qI) + 0.002 \cdot (1 - D97qI) +$ 

*LF\_M – aktywni zawodowo w grupie 25-44 lat, POP\_M – populacja w wieku 25-44 lat, UNRATE – stopa bezrobocia, D99q1 - zmienna kontrolująca wpływ zmian w systemie ubezpieczeń zdrowotnych w 1999 r., D97q1 - zmienna kontrolująca wpływ zmian w systemie zasiłków dla bezrobotnych w 1997r., GR\_EMP\_TR – efektywna stawka składek społecznych odprowadzanych przez pracownika, GR\_PIT\_TR – efektywna stawka podatku dochodowego PIT, GR\_HC\_TR - efektywna stawka ubezpieczenia zdrowotnego, INTAX - efektywna stawka podatków pośrednich, RR\_NFL\_M – oczekiwana stopa zastąpienia podstawowymi świadczeniami społecznymi dla osób nieaktywnych w wieku 25 – 44 lata*

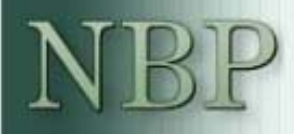

### **Rynek pracy (5)**

•Aktywność zawodowa w grupie wiekowej 25-44 lat

> *t 2*  $t-2$   $(1 \t 0.25 \t 0.22)$ *2 0.09* $\begin{bmatrix} t-1 \end{bmatrix}$   $\begin{bmatrix} 0.25 & 2 & 0 \\ 0.09 & 0 \end{bmatrix}$  $t - l$ *t 1 t 1*  $t = 0.10$  $0.23^2 \cdot \Delta t f_m$ <sub>t-2</sub> +  $(1 - 0.23 - 0.23^2) \cdot \Delta pop_m$ *0.23* $\Delta l f_m = -0.28 \cdot \left( \frac{LF\_M_{t-1}}{POP\_M_{t-1}} - \frac{LF\_M_{t-1}}{POP\_M_{t-1}} \right) + 0.23 \cdot \Delta l f_m$ + $= -0.28 \cdot \left( \frac{LF\_M_{t-1}}{POP\_M_{t-1}} - \frac{LF\_M_{t-1}}{POP\_M_{t-1}} \right) + 0.23 \cdot \Delta l f\_m_{t-1} +$ − ∗ − − − −  $Adi \cdot R^2 = 0.75$

*LF\_M – aktywni zawodowo w grupie wiekowej 25-44 lat, POP\_M – populacja w wieku 25-44 lat*

### **Rynek pracy (6)**

•Aktywność zawodowa w grupie wiekowej 45+ lat

*t t t 0.3 INTAX 0.27 (1 WORK\_AGE ) 0.04 rr\_relief\_kind* − <sup>⋅</sup> <sup>−</sup> <sup>⋅</sup> <sup>−</sup> <sup>−</sup> <sup>⋅</sup> *t*  $t$  *t t d006*  $\cdot$  *(1* - *D97q1)* - 0.3  $\cdot$  (GR\_EMP\_TR<sub>t</sub> + GR\_PIT\_TR<sub>t</sub> + GR\_HC\_TR<sub>t</sub> ) *t 3 i 0t i t* $\mu$  = 0.59 - 0.30 ·  $\mu$  -  $\cdot$  *UNRATE*  $\frac{LF\_O_t}{POP\_O_t}^* = 0.59 - 0.30 \cdot \left(\frac{1}{4} \cdot \sum_{i=0}^{3} UNRATE_{t-i}\right) - 0.2 \cdot rr\_nlf_O_t - 0.02 \cdot D07q1$ 

*LF\_O – aktywni zawodowo w grupie 25-44 lat, POP\_O – populacja w wieku 25-44 lat, UNRATE – stopa bezrobocia, D97Q1 - zmienna kontrolująca wpływ zmian w systemie zasiłków dla bezrobotnych w 1997r., GR\_EMP\_TR – efektywna stawka składek społecznych odprowadzanych przez pracownika, GR\_PIT\_TR – efektywna stawka podatku dochodowego PIT, GR\_HC\_TR - efektywna stawka ubezpieczenia zdrowotnego, INTAX efektywna stawka podatków pośrednich nałożona na produkty, RR\_NFL\_O – oczekiwana stopa zastąpienia podstawowych świadczeń społecznych dla nieaktywnych w wieku 45+ lat, RR\_RELIEF\_KIND – stopa zastąpienia świadczeń publicznych w naturze, WORK\_AGE – relacja liczby aktywnych w wieku 45-65 lat do liczby aktywnych 45+ lat, obrazująca efekt starzenia się tej grupy demograficznej*

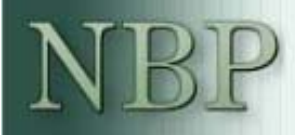

### **Rynek pracy (7)**

•Aktywność zawodowa w grupie wiekowej 45+ lat

 $\frac{1}{0.03}$   $\frac{1}{0.03}$   $\frac{1}{0.03}$   $\frac{1}{0.03}$  $\begin{array}{cc}\nt & 0.00 \\
0.00\n\end{array}$ *2 0.15−0.15<sup>−</sup> ) − ∆pop\_o <sub>t</sub>* − *0.01* · (199q1 + 199q2 + 199q3) *t 2 2*  $\begin{bmatrix} 1 & 0.13 \\ 0.13 & 0.13 \end{bmatrix}$  $t - l$ *t 1t 1*  $t = \begin{bmatrix} 0.12 \\ 0.12 \end{bmatrix}$ *0.05 Δrr\_nlf\_o* − <sup>⋅</sup> *0.15* $\Delta$ *lf*<sub>\_0</sub>  $_0 = -0.14 \cdot \left( \frac{LF\_O_{t-1}}{POP\_O_{t-1}} - \frac{LF\_O_{t-1}}{POP\_O_{t-1}} \right) + 0.15 \cdot \Delta$ *lf*<sub>\_0</sub>  $_1 + 0.15^2 \cdot \Delta$ *lf*<sub>\_0</sub> + $= -0.14 \cdot \left( \frac{LF\_O_{t-1}}{POP\_O_{t-1}} - \frac{LF\_O_{t-1}}{POP\_O_{t-1}} \right) + 0.15 \cdot \Delta l f\_o_{t-1} + 0.15^2 \cdot \Delta l f\_o_{t-2} + 0.13^2 \cdot \Delta l f\_o_{t-1} + 0.13^2 \cdot \Delta l f\_o_{t-1} + 0.13^2 \cdot \Delta l f\_o_{t-1} + 0.13^2 \cdot \Delta l f\_o_{t-1} + 0.13^2 \cdot \Delta l f\_o_{t-1} + 0.13^2 \cdot \Delta l f\_o_{t-1$ 

 $Adi \cdot R^2 = 0.55$ 

*LF\_O – aktywni zawodowo w grupie 45+ lat, POP\_O – populacja w wieku 45+ lat, RR\_NLF\_O – oczekiwana stopa zastąpienia podstawowymi świadczeniami społecznymi dla osób nieaktywnych w wieku powyżej 45 lat*

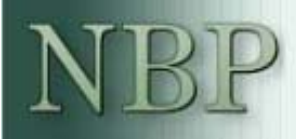

# **Rynek pracy (8)**

- • Równanie płac
	- Relacje kointegrujące wyprowadzone z modelu negocjacji płacowych,
	- Warunki pierwszego rzędu dla maksymalizacji użyteczności pracownika z otrzymanego wynagrodzenia oraz zysku przedsiębiorstwa, przedstawione przez dwie oddzielne relacje kointegrujące, interpretowane jako krzywa płac i krzywa cen
	- Krzywa cen obrazuje decyzje przedsiębiorstw o cenach, płacach i zatrudnieniu
	- Krzywa płac przedstawia związek między pożądaną realną płacą pracowników a ich rzeczywistym dochodem z pracy
- • Stopa bezrobocia równowagi NAWRU
	- Stopa bezrobocia, dla której spełnione są obie relacje kointegrujące, tzn. spełnione są oba warunki maksymalizacji

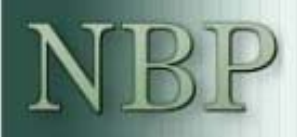

### **Rynek pracy (9)**

•Równanie (krzywa) płac

 $\left( \begin{array}{c} \n t \end{array} \right)$  $m_t$  – 0.18 ·  $rr$  rem + 0.52 ·  $\left( \frac{2.61 - t}{POP} \right)$  · minw  $t + 0.11 \cdot rr\_unemp_{t} + 0.5 \cdot (GR\_PIT\_TR_{t} + GR\_HC\_TR_{t} + GR\_EMP\_TR_{t})$  $t$   $\frac{1}{2}$   $\frac{1}{2}$   $\frac{1}{2$  $POS \cdot GR \quad CORP \quad TR_t - 0.18 \cdot rr \text{ } rem + 0.52 \cdot \left( \frac{POP_{t}}{POP_{t}} \right).$  $wage\_n_t^* = 5.42 + \left(\frac{1}{0.67}\right) \cdot tfp\_trend_t + cpi_t - 0.5 \cdot INTAX_t - 1.05 \cdot UNRATE$  $-0.5 \cdot$  GR\_CORP\_TR<sub>t</sub>  $-0.18 \cdot rr$ \_rem  $+ 0.52 \cdot \left(\frac{POP\_Y_t}{POP_t}\right)$ 

*WAGE\_N – średnia płaca nominalna brutto w gospodarce, TFP\_TREND – łączna wydajność czynników wytwórczych, CPI – indeks cen towarów i usług konsumpcyjnych, GR\_EMP\_TR – efektywna stawka składek społecznych odprowadzanych przez pracownika, GR\_PIT\_TR – efektywna stawka podatku dochodowego PIT, GR\_HC\_TR - efektywna stawka ubezpieczenia zdrowotnego, GR\_CORP\_TR – efektywna stawka składek społecznych odprowadzana przez pracodawcę, INTAX - efektywna stawka podatków pośrednich, UNRATE – stopa bezrobocia, RR\_UNEMP – oczekiwana stopa zastąpienia dla bezrobotnych, RR\_REM –relacja transferów z zagranicy do funduszu płac, POP\_Y – populacja w wieku 15-24 lat, POP – populacja ogółem, MINW – relacja płacy minimalnej do średniej płacy w gospodarce*

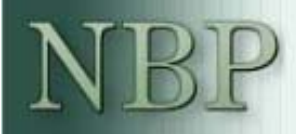

### **Rynek pracy (10)**

•Równanie (krzywa) cen:

> *0.11 D04Q2* + <sup>⋅</sup>  $pva_t^* = -3.33 + 0.67 \cdot u/cna_t + (1 - 0.67) \cdot (pimp_t + GR_TAR_TR_t) +$

*PVA – deflator warto ści dodanej, ULCNA – jednostkowe koszty pracy poza rolnictwem indywidualnym, PIMP – ceny dóbr importowanych, GR\_TAR\_TR – efektywna stawka ceł importowych*

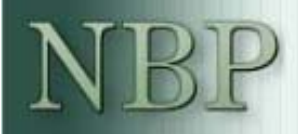

### **Rynek pracy (11)**

### •Równanie p łac

$$
\begin{aligned}\n\Delta wage\_n_t &= -0.044 \cdot (wage\_n_{t-1} - wage\_n_{t-1}^*) - 0.047 \cdot (pva_{t-1} - pva_{t-1}^*) \\
&\quad + 0.67 \cdot \Delta wage\_n_{t-1} + (1 - 0.67) \cdot \Delta cpi_{t-1} + (1 - 0.67) \cdot \Delta (gdp_t - empna_t) \\
&\quad - 0.46 \cdot \Delta (UNRATE_t) - 0.046 \cdot (199q1 - 199q2) \\
&\quad - 0.20\n\end{aligned}
$$

 $Adj.R^2 = 0.81$ 

*WAGE\_N – średnia płaca nominalna brutto w gospodarce, PVA – deflator warto ści dodanej, CPI – indeks cen konsumpcyjnych, GDP – PKB, EMPNA – zatrudnienie poza rolnictwem, UNRATE – stopa bezrobocia*

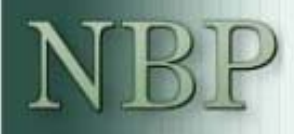

### **Rynek pracy (12)**

### •NAWRU

 $+(1/0.67 - 1) \cdot tfp\_trend_t - (3.33/0.67) + 5.38 - 0.18 \cdot rr\_rem_t)$  $(1 - 0.67)(If + k)$  $\frac{1}{10.67}$   $\cdot$  (pimp<sub>t</sub> + GR\_TAR\_TR<sub>t</sub> – pva<sub>t</sub>) –  $\frac{EMP\_A_t}{LF}$  + (1 – 0.67)(lf<sub>t</sub> – k<sub>t</sub>) *1 0.67*  $\left(\frac{m-1}{POP}\right)$  *minw*  $\left(0.11 \cdot rr\_unemp_t + 0.52 \cdot \left(\frac{POP\_Y_t}{POP_t}\right) \cdot minW_t\right)$ *0.5* · (GR\_PIT\_TR, + GT\_HC\_TR, + GR\_EMP\_TR, + GR\_CORP\_TR, ) +  $NAWRU_{t} = (1 - 0.67 + 1.05)^{-1} \cdot ((cpi_{t} - pva_{t} + (0.11/0.67) \cdot D04Q2 - 0.5 \cdot INTAX_{t})$ *t t t* $t$ (pimp<sub>t</sub> + GR\_TAR\_TR<sub>t</sub> – pva<sub>t</sub>) –  $\frac{24H}{L}$  + (1 – 0.67)(lf<sub>t</sub> –  $t_1 + 0.52 \cdot \frac{100t_1 - t_1}{RQ}$  $\mathcal{L}_t = (1 - 0.67 + 1.05)^{-1} \cdot ((\mathcal{C}pi_t - \mathcal{P}va_t + (0.11/0.67) \cdot \mathcal{D}04Q2 - 0.5 \cdot \mathcal{INT}AX_t) +$ − +  $\cdot$  min $w_t$  + ⎟ ⎠  $\setminus$ ⎝  $\sqrt{2}$  $+0.11 \cdot rr$  unemp.  $+0.52 \cdot$ 

### **Wydatki gospodarstw domowych (1)**

- • Dochody do dyspozycji (szacunek własny): jawne uwzgl ędnienie transferów z zagranicy ( źródło: DS NBP)
- •Wydatki na konsumpcj ę lub inwestycje mieszkaniowe
- • Modelowanie wydatków gospodarstw domowych, wyprowadzone z teorii cyklu życia i dochodu permanentnego
- • Dochód permanentny przybli żany kombinacj ą liniow ą dochodów do dyspozycji i maj ątku
- • Maj ątek = Kapitał prywatny produkcyjny + Kapitał mieszkaniowy + Dług publiczny + Aktywa zagraniczne netto
- • Inwestycje mieszkaniowe modelowane z funkcji poda ży, a deflator cen mieszka ń z funkcji popytu - zapewnia to szybsz ą reakcj ę cen ni ż wolumenu inwestycji na impuls popytowy

### **Wydatki gospodarstw domowych (2)**

•Spo życie indywidualne gospodarstw domowych:

 $\sigma_{t} = -0.28 + 0.90 \cdot y d_{t} + (1 - 0.90) \cdot wealth_{t} - 0.31 \cdot I\_3MR\_CPI_{t}$ − *0.90)*<sup>⋅</sup> *wealth* − $\frac{1}{a} = -0.28 + 0.90 \cdot y d + (1 - 0.90) \cdot wealth_1 - 0.31 \cdot I_3MR_CPI$ 

$$
\underline{\mathcal{A}} \underline{\mathcal{C}} \underline{\mathcal{O}} \underline{\mathcal{D}}_t = -0.01 - 0.10 \cdot (\underline{\mathcal{C}} \underline{\mathcal{O}} \underline{\mathcal{O}} \underline{\mathcal{D}}_{t-1} - \underline{\mathcal{C}} \underline{\mathcal{O}} \underline{\mathcal{D}}_{t-1}^*) + 0.13 \cdot \underline{\mathcal{A}} \underline{\mathcal{V}} \underline{\mathcal{d}}_t - 0.13 \cdot \underline{\mathcal{A}} (\underline{\mathcal{I}}_t - 3M \underline{\mathcal{R}}_t - \underline{\mathcal{C}} \underline{\mathcal{P}} \underline{\mathcal{I}})
$$

 $Adj.R^2 = 0.28$  *J* − *stat* = 0.04

*CONP – spo życie indywidualne gospodarstw domowych, YD – realny dochód do dyspozycji gospodarstw domowych, I\_3MR\_CPI – realna 3-miesi ęczna stopa procentowa (deflowana inflacj ą CPI w przyszłym okresie), WEALTH – majątek gospodarstw domowych*

### **Wydatki gospodarstw domowych (3)**

•Inwestycje mieszkaniowe modelowane z równania poda ży:

$$
gfcf_h^* - gdp_pot_t = -3.36 + 0.27 \cdot (pgfcf_h - pva_t)
$$

$$
\Delta \text{gfcf}_{t}h_{t} = 0.62 \cdot \Delta \text{gdp}_{t} + 0.22 \cdot \Delta \text{gfcf}_{t-1} + (1 - 0.62 - 0.22) \cdot \Delta \text{gfcf}_{t-2} + -0.26 \cdot (\text{gfcf}_{t-1}h_{t-1} - \text{gfcf}_{t-1}h_{t-1}^*) + 0.13 \cdot 102Q2 - 0.23 \cdot 102Q3 - 0.16 \cdot 103Q4
$$
  
- 0.08

 $Adj R^2 = 0.61$ 

*GFCF\_H – nakłady brutto na inwestycje mieszkaniowe, GDP\_POT – produkt potencjalny, PGFCF\_H – ceny aktywów mieszkaniowych, PVA – deflator warto ści dodanej*

### **Wydatki gospodarstw domowych (4)**

• Deflator cen mieszka ń- modelowany z funkcji popytu (zrównanie krańcowej użyteczności z posiadania mieszkania z realnym kosztem jego u żytkowania)

$$
k_h^* = 0.56 + \text{comp}_t - 0.31(\text{rucc}_h)
$$

$$
\Delta pgfcf_h_{t} = 0.80 \cdot \Delta pgfcf_h_{t-1} + (1 - 0.80) \cdot \Delta cpi_{t-1} - 0.12 \cdot (k_h_{t-1} - k_h_{t-1}^*) + 0.26 \text{ GAP}_t + (-0.13 \cdot D) \left[ 4 \cdot \text{DISC}_H_{t} + I_H - \left( \frac{\text{PGFCF}_H_{t-1}}{\text{PGFCF}_H_{t-5}} - 1 \right) \right]
$$
\n
$$
- 0.13 \cdot D \left[ 4 \cdot \text{DISC}_H_{t} + I_H - \left( \frac{\text{PGFCF}_H_{t-1}}{\text{PGFCF}_H_{t-5}} - 1 \right) \right]
$$
\n
$$
Adj.R^2 = 0.81
$$

*PGFCF\_H – ceny aktywów mieszkaniowych, CPI – indeks cen towarów i usług konsumpcyjnych, K\_H – zasób kapitału mieszkaniowego, GAP – luka popytowa, DISC\_H – stopa deprecjacji kapitału mieszkaniowego, I\_H – oprocentowanie kredytów mieszkaniowych, RUCC\_H – realny koszt u żytkowania kapitału mieszkaniowego* 

# **Ceny (1)**

### •Ceny dóbr konsumpcyjnych:

- – Nowa miara inflacji bazowej (CPI bez cen żywności oraz cen nośników energii)
- – Wyróżnione i odrębnie modelowane
	- Ceny żywności
	- Ceny nośników energii
- • Ceny producenta:
	- – Deflator wartości dodanej – główny indeks cen producenta, podstawa do wyznaczenia relatywnych cen
	- –Deflator PKB – do uzyskiwania nominalnego PKB

# **Ceny (2)**

•Ceny bazowe:

> *t t t t BS\_TREND GR\_VAT\_TR GR\_GAM\_TR GR\_EXT\_REST\_TR* + + +  $\textit{corecpi}_{t}^{*} = -4.11 + 0.66 \cdot \textit{ulcna}_{t} + (1 - 0.66) \cdot (\textit{pimp\_core}_{t} + \textit{GR\_TAR\_TR}_{t}) +$

*CORECPI – indeks cen dóbr konsumpcyjnych z wyłączeniem cen nośników energii i cen żywności, ULCNA – jednostkowe koszty pracy poza rolnictwem indywidualnym, PIMP\_CORE – ceny dóbr importowanych z wyłączeniem cen ropy i gazu, BS\_TREND – trend (od 2002q3 stała), GR\_TAR\_TR – efektywna stawka ceł importowych, GR\_VAT\_TR – efektywna stawka opodatkowania dla podatku VAT, GR\_GAM\_TR efektywa stawka opodatkowania dla podatku* od gier losowych, **GR\_EXT\_REST\_TR** *efektywa stawka opodatkowania dla pozostałych (bez dóbr związanych z energią) podatków akcyzowych*

# **Ceny (3)**

•Ceny bazowe:

$$
\begin{split}\n\Delta coreepi_{t} &= \left(1 - 0.54 - 0.36 - 0.043\right) \left(1 + \frac{1}{4} \cdot \sum_{i=-2}^{1} INF\_TARGE_{t-i}\right)^{\frac{1}{4}} - 1\right) + \\
&- 0.024 \cdot (coreepi_{t-1} - coreepi_{t-1}^{*}) + 0.54 \cdot \Delta coreepi_{t-1} + 0.36 \cdot \Delta coreepi_{t+1} \\
&+ (1 - 0.66) \cdot 0.043 \cdot \Delta (pimp\_core_{t} + GR\_TAR\_TR_{t}) + 0.66 \cdot 0.043 \cdot \Delta ulcna_{t}\n\end{split}
$$

 $Adj R^2 = 0.98 J - stat = 0.14$ 

*CORECPI – indeks cen dóbr konsumpcyjnych z wyłączeniem cen nośników energii i cen żywności, INF\_TARGET – cel inflacyjny, PIMP\_CORE – ceny dóbr importowanych z wyłączeniem cen ropy i gazu, GR\_TAR\_TR – efektywna stawka ceł importowych, ULCNA – jednostkowe koszty pracy poza rolnictwem indywidualnym,* 

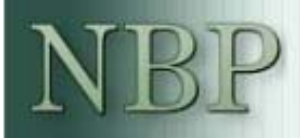

# **Ceny (4)**

- • Deflator wartości dodanej:
	- Deflator PKB = deflator wartości dodanej skorygowany o podatki pośrednie netto,

*0.11 D04Q2* + <sup>⋅</sup>  $pva_t^* = -3.33 + 0.67 \cdot u/cna_t + (1 - 0.67) \cdot (pimp_t + GR_TAR_TR_t) +$ 

*PVA – deflator wartości dodanej, ULCNA – jednostkowe koszty pracy poza rolnictwem indywidualnym, PIMP – ceny dóbr importowanych, GR\_TAR\_TR – efektywna stawka ceł importowych*

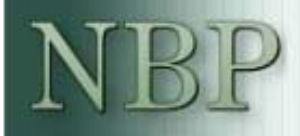

# **Ceny (5)**

•Deflator wartości dodanej:

 $0.02$ 

 Deflator PKB = deflator wartości dodanej skorygowany o podatki pośrednie netto

$$
\Delta pva_{\tau} = \left(I - 0.26 - 0.33 - 0.25\right) \left(I + \frac{I}{4} \cdot \sum_{t=-2}^{I} INF\_TARGE_{t-i}\right)^{\frac{I}{4}} - I\right) - 0.023 \cdot (pva_{t-1} - pva_{t-1}^{*}) +
$$
  
+ 0.26 \cdot  $\Delta pva_{t-1} + 0.33 \cdot \Delta pva_{t+1}$   
+ (I - 0.67) \cdot 0.25 \cdot  $\Delta (pimp_{t} + GR\_TAR\_TR_{t}) + 0.67 \cdot 0.25 \cdot \Delta ul cna_{\tau}$ 

*0.02*

 $Adj.R^2 = 0.66 J - stat = 0.16$ 

*PVA – deflator wartości dodanej, INF\_TARGET – cel inflacyjny, PIMP – ceny dóbr importowanych, GR\_TAR\_TR – efektywna stawka ceł importowych, ULCNA – jednostkowe koszty pracy poza rolnictwem indywidualnym*

# **Ceny (6)**

•Ceny żywności:

> *t* + 0.49  $\cdot$  GR\_VAT\_TR<sub>t</sub>  $foodcpi_t^* = -2.08 + 0.49 \cdot (p\_food_t + s\_usd\_pln_t) + (1-0.49) \cdot corecpi_t$

*FOODCPI – indeks cen żywności, CORECPI – indeks cen dóbr konsumpcyjnych z wyłączeniem cen nośników energii i cen żywności, P\_FOOD – indeks światowych cen surowców rolnych, S\_USD\_PLN – kurs USD/PLN skorygowany o efekt konwergencji nominalnej*

# **Ceny (7)**

•Ceny żywności:

$$
\Delta \text{foodcpi}_t = 0.54 \cdot \Delta \text{foodcpi}_{t-1} + 0.41 \cdot \Delta \text{corecpi}_{t-1} - 0.084 \cdot \text{foodcpi}_{t-1} - \text{foodcpi}_{t-1}^* ) +
$$
  
+ 
$$
(1 - 0.54 - 0.41) \cdot \Delta (p\_food_{t-1} + s\_usd\_pln_{t-1})
$$

 $Adj.R^2 = 0.57$ 

*FOODCPI – indeks cen żywności, CORECPI – indeks cen dóbr konsumpcyjnych z wyłączeniem cen nośników energii i cen żywności, P\_FOOD – indeks światowych cen surowców rolnych, S\_USD\_PLN – kurs USD/PLN skorygowany o efekt konwergencji nominalnej*

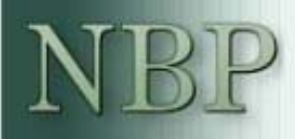

# **Ceny (8)**

•Ceny nośników energii

*t t (1−0.45) (corecpi<sub>t</sub> − GR\_EXT\_REST\_TR<sub>t</sub>)* + *GR\_EXT\_ENER\_TR<sub>t</sub>*  $t_{t} = -2.1 + 0.45 \cdot (p\_ener_t + s\_usd\_pln_t + GR\_VAT\_TR_t)$ 

*ENERCPI – indeks cen nośników energii, CORECPI – indeks cen dóbr konsumpcyjnych z wyłączeniem cen nośników energii i cen żywności, P\_ENER – indeks światowych cen surowców energetycznych, S\_USD\_PLN – kurs USD/PLN skorygowany o efekt konwergencji nominalnej, GR\_EXT\_REST\_TR – efektywna stawka opodatkowania akcyzą – pozostałe dobra, GR\_EXT\_ENER\_TR – efektywna stawka opodatkowania akcyzą - nośniki energii*

• Ceny żywności i nośników energii są korygowane ekspercko w horyzoncie projekcji

# **Ceny (9)**

•Ceny nośników energii:

$$
\begin{aligned}\n\text{Aenercpi}_t &= 0.45 \cdot \text{Aenercpi}_{t-1} + (1 - 0.45 - 0.063) \cdot \text{A}(\text{corecpi}_t - \text{GR\_EXT\_REST\_TR}_t) \\
&- 0.071 \cdot (\text{enercpi}_{t-1} - \text{enercpi}_{t-1}^*) + 0.062 \, \text{A}(p\_ener_t + s\_usd\_pln_t) \\
&+ (1 - 0.45) \cdot \text{AGR\_EXT\_ENER}_t + 0.037 \cdot 198q1 \\
&\text{Adj.R}^2 &= 0.40\n\end{aligned}
$$

*ENERCPI – indeks cen nośników energii, CORECPI – indeks cen dóbr konsumpcyjnych z wyłączeniem cen nośników energii i cen żywności, P\_ENER – indeks światowych cen surowców energetycznych, S\_USD\_PLN – kurs USD/PLN skorygowany o efekt konwergencji nominalnej, GR\_EXT\_REST\_TR – efektywna stawka opodatkowania akcyzą – pozostałe dobra, GR\_EXT\_ENER\_TR – efektywna stawka opodatkowania akcyzą - nośniki energii*

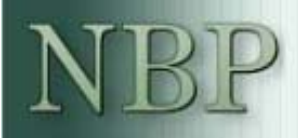

### **Sektor zewnętrzny (1)**

- • Wolumen eksportu – ujęcie podażowe w długim okresie, popytowe w krótkim:
	- Eksport funkcją relatywnych cen eksportu, PKB potencjalnego oraz popytu zewnętrznego
- • Wolumen importu – ujęcie popytowe
	- – Import funkcją relatywnych cen importu, PKB, popytu wewnętrznego (przeważonego importochłonnością)

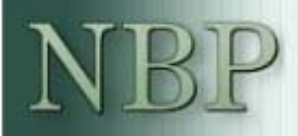

### **Sektor zewnętrzny (2)**

•Wolumen eksportu

$$
(gdp\_exp_t - gdp\_pot_t)^* = 0.57 \cdot (pexp_t - pva_t) + 0.01 \cdot t + 0.07 \cdot D05q2 - 1.50
$$

*GDP\_EXP – wolumen eksportu, GDP\_POT – produkt potencjalny, PEXP – deflator eksportu, PVA – krajowy deflator wartości dodanej, t –trend związany z postępującą integracją gospodarki polskiej*

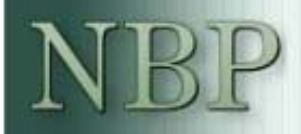

### **Sektor zewnętrzny (3)**

•Wolumen eksportu

> *1.91 ( gdp\_ext 0.005) 0.03 I05q2 0.01*  $-(gdp\_exp_{t-1} - gdp\_pot_{t-1})^*) +$  $\Delta(gdp\_exp_t - gdp\_pot_t) = -0.24 \cdot ((gdp\_exp_{t-1} - gdp\_pot_{t-1}) +$  $\frac{0.88}{0.88}$   $\left( \frac{2.84P}{0.02} \right)$   $\left( \frac{0.02}{0.02} \right)$  $+1.91($   $\Delta$ gdp  $ext. -0.005) + 0.03(105a2 +$ −1 ∪ 1 → 1 −

> > $Adj R^2 = 0.26$

*GDP\_EXP – wolumen eksportu, GDP\_POT – produkt potencjalny, GDP\_EXT – produkt zagraniczny,* 

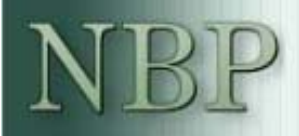

### **Sektor zewnętrzny (4)**

•Wolumen importu

> $+ 0.01 \cdot t - 1.55$  $(gdp\_imp_t - gdp_t)^* = -0.33 \cdot log(PIMP\_CORE_t \cdot (1+GR\_TAR\_TR_t)/PVA_t)$

*GDP\_IMP – wolumen importu, GDP – PKB, PIMP\_CORE – ceny dóbr importowanych bez ropy i gazu, GR\_TAR\_TR – efektywna stawka ceł, PVA – deflator wartości dodanej, t – trend związany z postępującą integracją gospodarki polskiej*

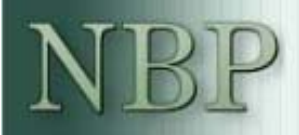

### **Sektor zewnętrzny (5)**

• Wolumen importu  $0.19$   $\Delta log( PIMP\_CORE_t \cdot (1+GR\_TAR\_TR)_{t}/PVA_t)$  $\frac{1.15 \cdot \Delta log(\frac{0.4 \; GFCF_{t} + 0.2 \; COMP_{t} + 0.4 \; GDP\_EXP_{t}}{TFP\_TERND_{t}^{1/0.67}})$  $-(gdp\_imp_{t-1} - gdp_{t-1})^*) +$  $\Delta(gdp\_imp_{t} - gdp_{t}) = 0.01 - 0.07 \cdot ((gdp\_imp_{t-1} - gdp_{t-1}) +$ *1/0.67 tt t t 0.21* +  $+\mathit{0.2~COMP}$  +  $+$   $1.15 \cdot$ −*i* ∪ *i* i−

 $Adj R^2 = 0.47$ 

*GDP\_IMP – wolumen importu, GDP – PKB, GFCF – nakłady brutto na środki trwał<sup>e</sup> ogółem, CONP – spożycie indywidualne, GDP\_EXP – wolumen eksportu, TFP\_TREND – łączna wydajność czynników wytwórczych, PIMP\_CORE – ceny dóbr importowanych bez ropy i gazu, GR\_TAR\_TR – efektywna stawka ceł, PVA – deflator wartości dodanej*

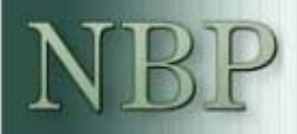

### **Sektor zewnętrzny (6)**

•Ceny eksportu i importu: według koncepcji dawca cen – biorca cen

$$
p \exp_t^* = 0.35 (p \text{v}a\_ext_t + s\_neer_t) + (1 - 0.35) p \text{v}a_t - 3.20
$$

$$
\Delta p \exp_t = -0.21 (p \exp_{t-1} - p \exp_{t-1}^{*})
$$
  
+ 0.31·  $\Delta (p \text{va\_ext}_t + s\_n \text{ee}_t) + (1 - 0.31) \cdot \Delta p \text{va}_t$   

$$
= 0.37
$$
  
Adj.R<sup>2</sup> = 0.37

*PEXP – ceny eksportu, GDP – produkt, PVA\_EXT – deflator wartości dodanej zagranicą, S\_NEER – nominalny efektywny kurs walutowy skorygowany o efekt konwergencji nominalnej, PVA – krajowy deflator wartości dodanej, GDP\_POT – produkt potencjalny w Polsce, GDP\_EXT\_POT – zagraniczny produkt potencjalny*

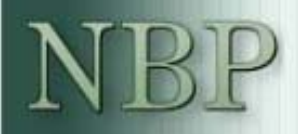

### **Sektor zewnętrzny (7)**

•Ceny eksportu i importu: według koncepcji dawca cen – biorca cen

$$
pimp\_core_t^* = 0.54 \cdot (pva\_ext_t + s\_neer_t) + (1 - 0.54) \cdot p\_va_t - 5.28
$$

$$
\Delta pimp\_core_t = -0.22 (pimp\_core_{t-1} - pimp\_core_{t-1}^*) + 0.36 \Delta (pva\_ext_t + s\_neer_t^{\prime}) + (1 - 0.36 \cdot 4) \Delta pva_t^{\prime}
$$

 $Adj R^2 = 0.34$ 

*PIMP\_CORE – ceny importu bez ropy i gazu, PVA\_EXT – deflator wartości dodanej zagranicą, S\_NEER – nominalny efektywny kurs walutowy skorygowany o efekt konwergencji nominalnej, PVA – krajowy deflator wartości dodanej, GDP\_POT – produkt potencjalny w Polsce, GDP\_EXT\_POT – produkt potencjalny zagranicą*

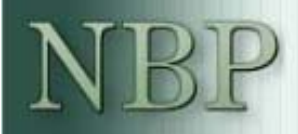

### **Sektor zewnętrzny (8)**

•Kurs nominalny:

> *9.11 0.06 D04q2 0.06 D06q3* + <sup>−</sup> <sup>⋅</sup> <sup>−</sup> <sup>⋅</sup> *0.25* · NFA\_GDP\_1 − 1.28 · (I\_3MR\_PVA\_1 − I\_3MR\_EXT\_1)+  $s\_neer_t^* = pva_t - pva\_ext_t - 0.6 \cdot (gdp\_pot_t - gdp\_ext\_pot_t) +$

*S\_NEER – nominalny efektywny kurs walutowy, PVA – deflator wartości dodanej, PVA\_EXT – zagraniczny deflator wartości dodanej brutto, GDP\_POT – produkt potencjalny, GDP\_EXT\_POT – zagraniczny produkt potencjalny, I\_3MR\_PVA – realna 3 miesięczna stopa procentowa (deflowana deflatorem wartości dodanej brutto), I\_3MR\_EXT – zagraniczna realna stopa procentowa, NFA\_GDP – relacja aktywów zagranicznych netto do PKB*

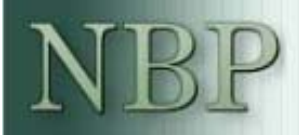

### **Sektor zewnętrzny (9)**

•Kurs nominalny:

> $0.64 \cdot \varDelta (I\_3MR\_PVA_t - I\_3MR\_EXT_t)$  $-0.37 \cdot \Delta(gdp\_pot_{t} - gdp\_ext\_pot_{t}) +$  $\Delta s\_neer_t = -0.27 \cdot (s\_neer_{t-l} - s\_neer_{t-l}^*) + 0.51 \cdot \Delta(pva_t - pva\_ext_t) +$

 $Adj \, R^2 = 0.13 \, J - stat = 0.01$ 

*S\_NEER – nominalny efektywny kurs walutowy, PVA – deflator wartości dodanej, PVA\_EXT – zagraniczny deflator wartości dodanej brutto, GDP\_POT – produkt potencjalny, GDP\_EXT\_POT – zagraniczny produkt potencjalny, I\_3MR\_PVA – realna 3 miesięczna stopa procentowa (deflowana przyszłym deflatorem wartości dodanej brutto), I\_3MR\_EXT – zagraniczna realna stopa procentowa*

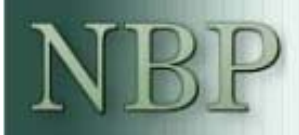

### **Sektor zewnętrzny (10)**

- • Kurs równowagi (*s\_reer\**):
	- Modelowany explicite zgodnie z koncepcją fundamentalnego kursu równowagi (FEER), por. Rubaszek (2005)
	- Wyprowadzony z długookresowych relacji bloku zewnętrznego, przy zadanych długookresowych proporcjach makroekonomicznych (pozostałe zmienne z "\*")

 $\exp\bigl\{0.35\cdot(1+0.57)\cdot s\_{reer}^* - 1.50 + 0.01\cdot t + 0.07\cdot D05q2 - 3.20\cdot(1+0.57) + 0.6\cdot 0.35\cdot(1+0.57)\cdot(gdp\_pot-gdp\_ext\_pot)\bigr\} =$  $=$ exp $\{0.54\cdot(1-0.33)\cdot s\_{reer}^* - 1.55 + 0.01\cdot t - 5.27\cdot(1-0.33) + 0.6\cdot 0.54\cdot(1-0.33)\cdot(gdp\_pot-gdp\_ext\_pot) - 0.33\cdot gr\_tar\_tr\}$  $\left(PIMP\_OILGAS\_R^*\right)^{0.062+0.026} - CAB\_INC\_GDP^* - CAB\_TRANS\_GDP^* + CAB\_GDP^*$  $^{+0.026}$  – CAB INC GDP<sup>\*</sup> – CAB TRANS GDP<sup>\*</sup> +

– Cel:

- Możliwość wprowadzenia korekt średniookresowej ścieżki kursu w sposób spójny ze strukturą modelu
- Wzbogacenie możliwości symulacyjnych

*S\_REER – realny efektywny kurs walutowy, GDP\_POT – produkt potencjalny w Polsce, GDP\_EXT\_POT – produkt potencjalny zagranicą, GR\_TAR\_TR – stawka efektywna ceł, PIMP\_OILGAS\_R – relatywne ceny importowanych surowców, CAB\_INC\_GDP – saldo dochodów do PKB, CAB\_TRANS\_GDP – saldo transferów do PKB, CAB\_INC\_GDP – saldo obrotów bieżących do PKB, "\*" oznacza poziomy równowagi*

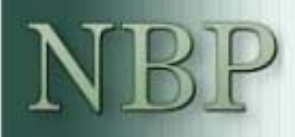

### **Stopy procentowe (1)**

- •Wszystkie realne stopy procentowane deflowane przyszłą inflacj ą
- • Długookresowe stopy procentowe:
	- Zło żenie oczekiwanych krótkookresowych stóp
	- Korekta o premi ę za ryzyko (sytuacja sektora finansów publicznych, oczekiwania inflacyjne)

$$
I_5Y_t = 0.06 \cdot I_3M + (1 - 0.06) \cdot I_5Y_{t+1} - 0.01 - 0.15 \cdot G_5ALANCE_6DP_t
$$

 $Adj.R^2 = 0.94$  *J\_stat* = 0.23

*I\_5Y – 5 letnia stopa procentowa, I\_3M – 3 miesi ęczna stopa procentowa, G\_BALANCE\_GDP – relacja salda sektora finansów publicznych do PKB*

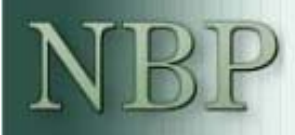

### **Stopy procentowe (2)**

- • Krótkookresowe stopy procentowe:
	- Estymowana reguła Taylora

$$
I_{\_}3M_{t} = 0.88 \cdot I_{\_}3M_{t-1} + (1 - 0.88) \cdot (I_{\_}3MR_{\_}EQ + INF_{t+1} +
$$
  
+ 0.99 \cdot (INF\_{t+1} - \frac{1}{4} \sum\_{i=-3}^{0} INF\_{\\_}TARGET\_{t-i}) + 0.59 \cdot GAP\_{t})  

$$
Adi.R^{2} = 0.98 J \text{ stat} = 0.33
$$

*I\_3M – 3 miesi ęczna stopa procentowa, I\_3M\_EQ – realna stopa w równowadze długookresowej, INF – inflacja CPI, INF\_TARGET – cel inflacyjny, GAP – luka popytowa*

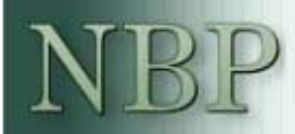

# Reakcja modelu na impulsy

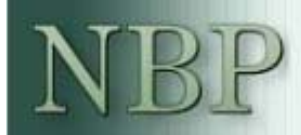

### **Impuls monetarny**

Wzrost stopy procentowej o 1 pkt. proc. na 1 kw. W kolejnych okresach stopa kształtuje si ę zgodnie z estymowan ą regułą Taylora.

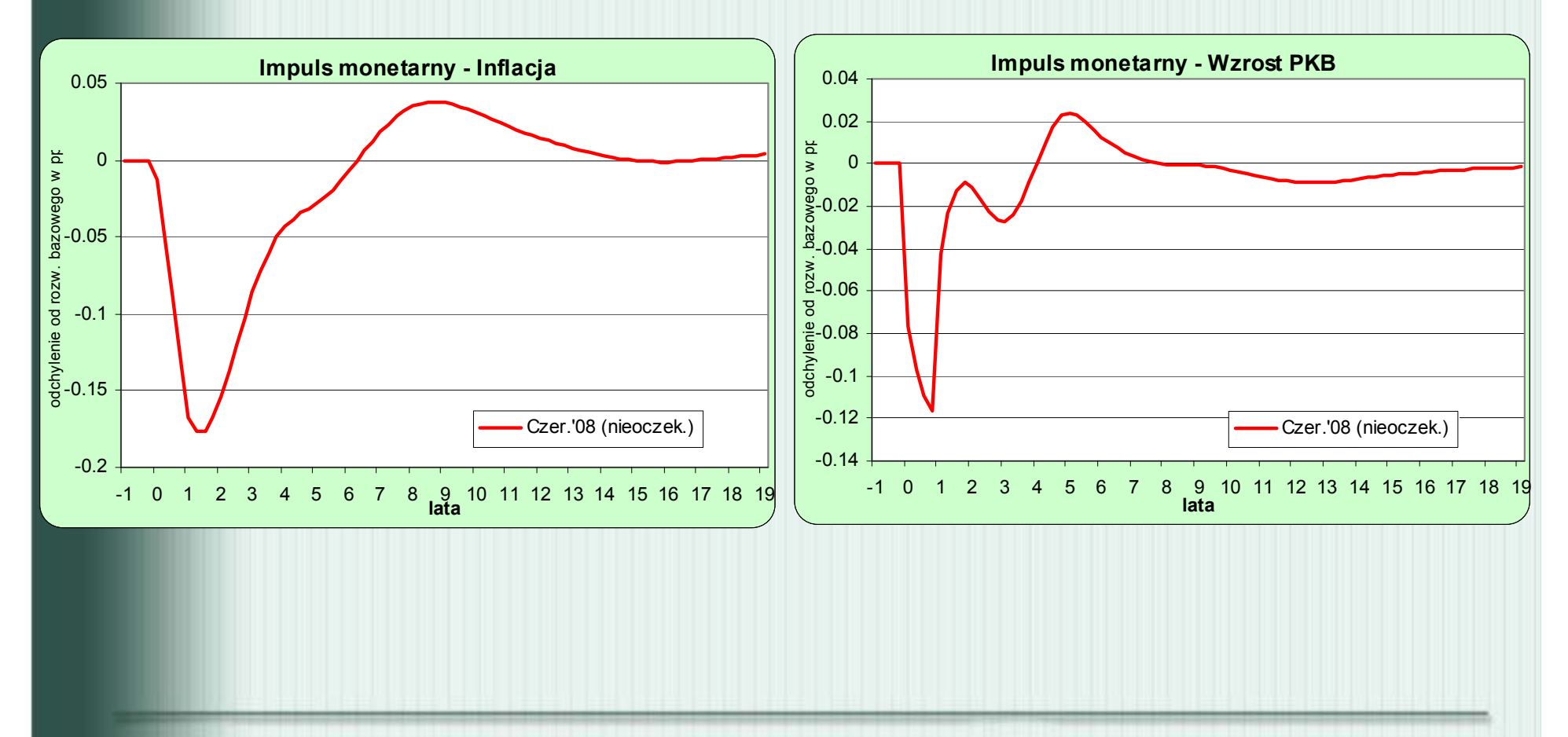

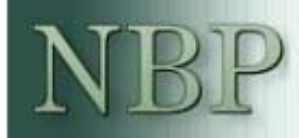

### **Impuls kursowy**

10% aprecjacja na 1 kw. W kolejnych okresach kurs kształtuje się zgodnie z równaniem. Reguła Taylora <sup>w</sup>łączona.

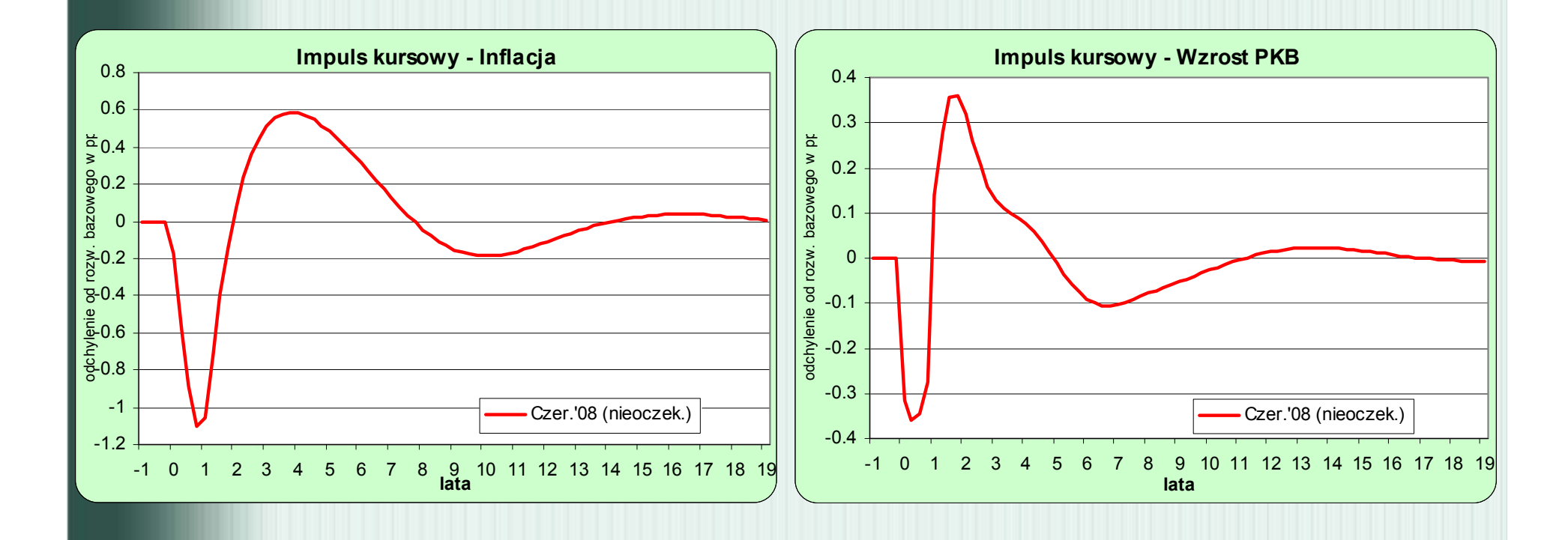

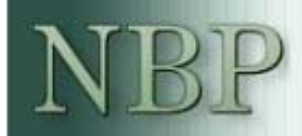

### **Impuls fiskalny**

Obniżenie wydatków bieżących sfp (w części zakupy dóbr i usług) o 1% PKB na 1 kw. Od kolejnego okresu wydatki wracają na "starą ścieżkę" (wzrost o 1% PKB) a następnie kształtują się zgodnie z równaniem modelu. Reguła Taylora <sup>w</sup>łączona.

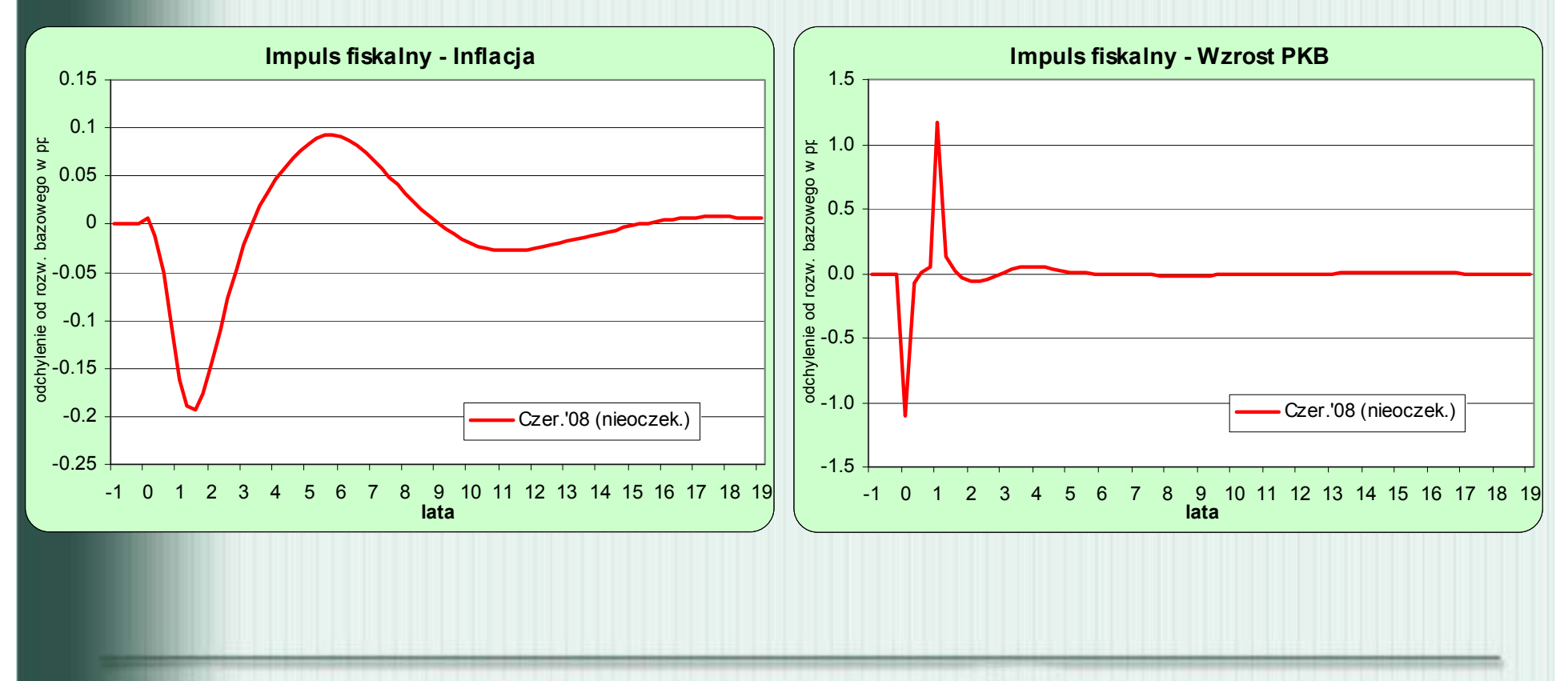

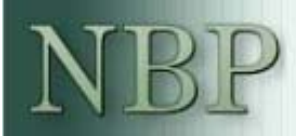

# Podsumowanie

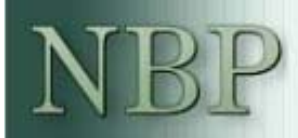

### **Cechy ogólne modelu NECMOD**

- • Odzwierciedla ewolucj ę gospodarki w ostatnich latach (i intencjonalnie, także w nadchodzących), a także bogatsze do świadczenie prognostyczne zespoł<sup>u</sup>
- •Odwołuje si ę do szeregu analiz i bada ń okołomodelowych
- • Zachowany hybrydowy charakter modelu i jego stabilność długookresowa
- • Rozbudowanie i uszczegółowienie strony poda żowej gospodarki (produkt potencjalny, stopa bezrobocia równowagi, stopa aktywno ści równowagi, kurs równowagi)
- •Oczekiwania modelowane *explicite*
- • Potencjalne mo żliwo ści symulacyjne, pozwalaj ące uzyska ć "odpowiedzi" na wiele aktualnych pytań (efekt zmian fiskalnych, funduszy strukturalnych, emigracji)

### **Cechy prognostyczne modelu NECMOD**

- • Mo żliwość budowania spójniejszego i bardziej kompleksowego "story" do scenariuszy projekcyjnych
- •Mniej inwazyjne i bardziej spójne korekty eksperckie
- •Mo żliwość usprawnienia procesu prognostycznego
- • Wi ększa elastyczność modelu pod wzgl ędem ćwicze ń prognostycznych i symulacyjnych
- • "Wbudowanie" części korekt eksperckich z ostatnich lat i/lub rozbudowa krytycznych bloków
- •Aktualizacja równa ń o dane z 2007 r.